# Seleksi Peserta Didik Baru Dengan Metode Additive Ratio Assessment (ARAS)

Delpiah Wahyuningsih<sup>[1]\*</sup>, Hamidah<sup>[2]</sup>, Anisah<sup>[3]</sup>, Devi Irawan<sup>[4]</sup>, Okkita Rizan<sup>[5]</sup>, Chandra Kirana<sup>[6]</sup>

Program Studi Teknik Informatika, ISB Atma Luhur<sup>[1], [4], [6]</sup>

Program Studi Sistem Informasi, ISB Atma Luhur [2], [3],[5]

Jl. Selindung Kec Gabek Pangkalpinang Provinsi Bangka Belitung

delphibabel@atmaluhur.ac.id<sup>[1],</sup> hamidah@atmaluhur.ac.id<sup>[2],</sup> anisah@atmaluhur.ac.id<sup>[3]</sup>, deviirawan@atmaluhur.ac.id<sup>[4]</sup>,

orizan@atmaluhur.ac.id[5], chandra.kirana@atmaluhur.ac.id[6]

*Abstract***— Admission of new students is an activity of accepting prospective new students in schools at the beginning of the semester which is often abbreviated as PPDB. PPDB in junior high schools often takes a very long time and there is an error in processing the announcements of anyone who is accepted at the junior high school, where the entry criteria for public junior high schools adjust to the criteria in the education office. The criteria used are the value of mathematics, Indonesian language, science, academic and non-academic certificates ranging from Regency/City level certificates, Provincial certificates, Regional certificates, National certificates and General Champion in elementary schools. The selection uses the additive ratio assessment (ARAS) method to avoid fraud in PPDB. The results of the trial in this study used 10 data with the highest ranking, namely A1 with the highest value of 0.790 named Sandri Pratama.**

*Keywords— PPDB, ARAS, Selection*

*Abstrak***—Penerimaan peserta didik baru merupakan kegiatan penerimaan calon siswa baru di sekolah pada awal semester yang sering disingkat dengan PPDB. PPDB pada SMP sering terjadi sangat lama dan terjadi kesalahan dalam memproses pengumuman siapa saja yang diterima pada SMP tersebut, dimana kriteria masuk SMP Negeri menyesuaikan kriteria yang ada di dinas pendidikan. Kriteria yang digunakan yaitu nilai matematika, bahasa indonesia, IPA, sertifikat akademik maupun non akademik mulai dari sertifikat tingkat Kabupaten/kota, sertifikat Provinsi, sertifikat Regional, sertifikat Nasional dan Juara Umum pada sekolah dasar. Penyeleksian menggunakan metode** *additive ratio assessment (ARAS)* **untuk menghindari kecurangan dalam PPDB. Hasil uji coba pada penelitian ini menggunakan 10 data dengan perankingan tertinggi yaitu A1 dengan nilai tertinggi 0,790 bernama Sandri Pratama.**

#### *Kata Kunci—PPDB, ARAS, Seleksi*

#### I. PENDAHULUAN

Penerimaan peserta didik baru menjadi kegiatan rutin pada dunia pendidikan. Pada penelitian kami sebelumnya menggunakan *Simple Additive Wighting (SAW)* dengan delapan kriteria. Kriteria yang digunakan yaitu nilai matematika, Bahasa Indonesia, IPA, Sertifikat Tingkat Provinsi, Nasional, Kabupaten/Kota, Regional dan Sertifikat Juara Umum. Kategori 8 kriteria tersebut didapatkan pada penelitian yang

sudah pernah kami lakukan sebelumnya, didapatkan melalui dengan wawancara ke salah satu sekolah yang ada di Kota Pangkalpinang [1]. Permasalahan yang terjadi saat PPDB yaitu kesalahan dalam menghitung perangkingan dan proses pengumuman yang memakan waktu yang lama untuk menentukan lulus masuk ke SMP. Dari permasalahan tersebut sehingga pada penelitian ini kita mengggunakan metode *Additive Ratio Assessment (ARAS)* untuk mengambil keputusan dalam proses PPDB.

Metode Aras ialah sebuah metode didasarkan dari prinsip intuitif dimana alternatif memiliki rasio terbesar untuk menghasilkan solusi yang optimal [2]. Sebuah metode yang menggunakan perangkingan[3][4]. Dimana *ARAS* salah satu metode yang digunakan untuk sistem pendukung keputusan [5][6]. Aras menggunakan nilai *utilitas* (Ki) tertinggi untuk mendapatkan pilihan terbaik [7]. *SPK* memiliki tujuan untuk melakukan prediksi dan mengarahkan *user* informasi dalam pengambilan keputusan lebih baik [6] serta banyak permasalahn yang diambil dengan SPK [8][9][10].

Penelitian ini bertujuan untuk memudahkan kedua belah pihak yaitu baik pihak sekolah maupun pihak orang tua wali. Penyeleksian menggunakan metode *ARAS* lima tahap [11][12]. Metode *ARAS* memiliki nilai fungsi *utilitas* dan optimalisasi dimana digunakan sebagai metode perangkingan[13]. Sehingga saat PPDB tidak ada lagi sistem curang dengan menggunakan metode *ARAS* ini. sistem PPDB menerapkan *web service* dengan dijalankan secara *online* serta dapat diakses oleh sistem lain dan berbeda platform[14].

#### II. METODOLOGI PENELITIAN

## A. Tahapan Penelitian

Adapun tahapan penelitian atau langkah-langkah dalam penentuan perangkingan dengan metode ARAS terhadap PPDB yaitu pada gambar 1 dibawah ini.

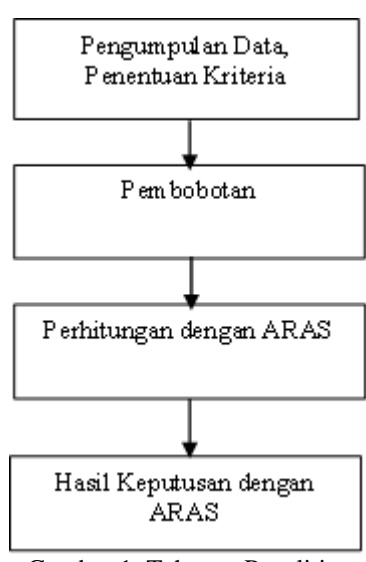

Gambar 1. Tahapan Penelitian

#### B. Metode *Additive Ratio Assessment (ARAS)*

Sistem Pendukung Keputusan yang menggunakan nilai fungsi utilitas untuk menentukan hasil dari mengikutsertakan alternatif optimal ke dalam proses perhitungan sebelum digunakan sebagai data baseline dalam menentukan alternatif terbaik [15].

Tahapan yang dilakukan *ARAS* [15]:

- 1. Menentukan kriteria, bobot, alternatif dan menentukan nilai alternatif dari setiap kriteria serta menentukan nilai optimal benefit dan cost.
- 2. Merubah nilai kriteria menjadi matriks keputusan.

$$
X = \begin{bmatrix} X01 & X0j & \dots & X0n \\ Xi1 & Xij & \dots & Xin \\ \vdots & \vdots & \ddots & \vdots \\ Xn1 & Xmj & \dots & Xmn \end{bmatrix} (i = 0, m \dots j = 1, n) \dots (1)
$$

Dimana :

- $m = j$ umlah alternatif
- n = jumlah kriteria
- Xij = nilai performa dari alternatif i terhadap kriteria j
- $X0j$  = nilai optimal dari kriteria j
- 3. Menentukan nilai optimal kriteria j (X0j) yaitu dengan cara:  $X0j = \frac{max}{i}$  $\frac{ax}{i}$ . Xij, if  $\frac{max}{i}$ . Xij is preferable............(2)

$$
X0j = \frac{min}{i}.Xij, if \frac{min}{i}.Xij is prefable............(3)
$$

4. Menentukan normalisasi matriks keputusan dari semua kriteria mempunyai dua cara yaitu: Perhitungan dengan kategori *Benefit* Dimana Xij adalah nilai normalisasi

 = <sup>∑</sup> =0 …………………………………………(4)

Perhitungan dengan kategori Cost mempunyai dua cara yaitu :

1. 
$$
Xij \frac{1}{xi}
$$
 (5)

2. 
$$
R = \frac{xij}{\sum_{i=0}^{m} Xij}
$$
.................(6)

- 5. Menentukan pembobotan pada matriks yang sudah dinormalisasi : = [] = …………………………………(7) Dimana *Wj* = bobot kriteria j
- 6. Menentukan nilai fungsi optimalisasi (Si):  $Si = \sum_{j=1}^{n} dij$ ; ( $i = 1,2...$ ,  $m; j = 1,2...$ ,  $n)$ ..........(8)

Dimana Si merupakan fungsi optimalisasi alternatif i. Nilai terbesar adalah nilai yang terbaik dan nilai terkecil merupakan nilai yang terburuk. Nilai dan bobot kriteria yang berhubungan akan berpengaruh pada hasil akhir.

7. Langkah terakhir adalah menentukan nilai Derajat Utilitas (Peringkat) dengan menggunakan rumus:  $Ki = \frac{Si}{s}$ 0 ; ……………………………………………(9) Dimana Hasil dari Si dan S0 merupakan nilai kriteria optimalitas (perangkingan)

#### III. HASIL DAN PEMBAHASAN

Adapun hasil dari penelitian ini yaitu panitia PPDB pada SMP dimana sistem yang digunakan dengan metode ARAS lebih mudah. Kemudahan dalam memproses perhitungan yang telah di hitung dengan langkah-langkah metode ARAS dan perangkingan yang telah di urutkan secara sistem dengan ARAS. Pengumuman yang akan dilihat oleh Peserta Didik Baru lebih cepat informasinya tersampaikan.

Adapun pembahasan penyelesaian masalah dari penelitian ini dengan metode ARAS yaitu :

*A.* Tabel Kriteria

Proses penyelesaian seleksi peserta didik baru untuk masuk ke Sekolah Menengah Pertama sebagai berikut

Tabel 1. Tabel Kriteria

| <b>Kriteria</b> | Keterangan            | <b>Bobot</b> | Jenis   |
|-----------------|-----------------------|--------------|---------|
| C <sub>1</sub>  | Matematika            | 27           | Benefit |
| C <sub>2</sub>  | Bahasa Indonesia      |              | Benefit |
| C <sub>3</sub>  | IPA                   | 20           | Benefit |
| C <sub>4</sub>  | Sertifikat Kab/Kota   | 3            | Benefit |
| C <sub>5</sub>  | Sertifikat Provinsi   | 6            | Benefit |
| C <sub>6</sub>  | Sertifikat Regional   |              | Benefit |
| C <sub>7</sub>  | Sertifikat Nasional   | 11           | Benefit |
| C8              | Sertifikat Juara Umum | 16           | Benefit |

p-ISSN 2301-7988, e-ISSN 2581-0588 DOI : 10.32736/sisfokom.v11i1.1381, Copyright ©2020 Submitted : February 23, 2022; Revised : April 8, 2022; Accepted : April 12, 2022; Published : April 18, 2022

# *B.* Tabel Nilai Mata Pelajaran

Kriteria pokok untuk masuk ke SMP Negeri penilaian mata pelajaran yang di masukkan dalam kriteria yaitu mapel matematika, bahasa indonesia dan IPA. Nilai matematika merupakan nilai terbesar dari ketiga mata pelajaran pada kriteria dengan bobot 27 (tabel 1). Adapun konversi penilaiannya seperti tabel 2.

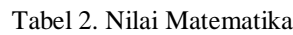

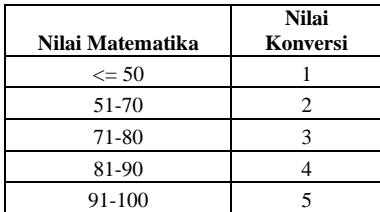

## C. Nilai Bahasa Indonesia

Nilai Bahasa indonesia merupakan Kriteria nilai mata pelajaran pada Sekolah Dasar saat Ujian, dimana bobot yang di ambil sebesar 9 point pada tabel 1. Nilai Bahasa Indonesia merupakan nilai terkecil yang diambil dari ketiga mata pelajaran. Adapun konversi penilaiannya seperti tabel 3 di bawah ini.

Tabel 3. Nilai Bahasa Indonesia

| Nilai Bahasa<br><b>Indonesia</b> | <b>Nilai</b><br>Konversi |
|----------------------------------|--------------------------|
| $\leq$ 50                        |                          |
| 51-70                            | 2                        |
| 71-80                            | 3                        |
| 81-90                            |                          |
| 91-100                           |                          |

## D. Nilai IPA

Nilai IPA merupakan nilai saat di ujian di bangku SD. Dimana pada PPDB SMP ini maka nilai IPA menjadi peringkat ke dua dari ketiga mata pelajaran pada kriteria. Adapun konversi nilai IPA seperti pada tabel 4.

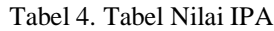

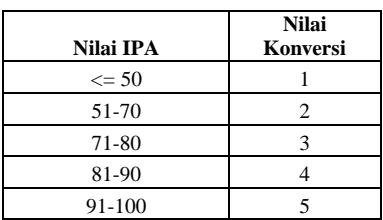

E. Sertifikat Kabupaten atau Kota

Sertifikat dari peserta didik baru sangat mempengaruhi untuk masuk ke Sekolah Menengah Pertama. Sertifikat Kabupaten atau Kota bisa digunakan untuk sertifikat akademik maupun non akademik.

Tabel 5. Sertifikat Kab/Kota

| <b>Jml Sertifikat</b> | <b>Nilai</b> |
|-----------------------|--------------|
|                       |              |
|                       |              |
| っ                     |              |
|                       |              |
| $>= 4$                |              |

# F. Sertifikat Provinsi

Sertifikat provinsi merupakan sertifikat yang diikuti calon pesera didik baru yang sertifikat ini diperoleh selama masih di SD.

Tabel 6. Sertifikat Provinsi

| <b>Jml Sertifikat</b> | <b>Nilai</b> |
|-----------------------|--------------|
|                       |              |
|                       |              |
| 2                     |              |
|                       |              |
| $>= 4$                |              |

G. Sertifikat Regional

Sertifikat regional merupakan sertifikan yang diperoleh calon PDB selama di sekolah dasar.

Tabel 7. Sertifikat Regional

| <b>Jml Sertifikat</b> | <b>Nilai</b> |
|-----------------------|--------------|
|                       |              |
|                       | ,            |
| 2                     |              |
|                       |              |
| $>= 4$                |              |

# H. Sertifikat Nasional

Sertifikat nasional merupakan sertifikat yang diperoleh calon peserta didik saat berada di Sekolah Dasar. Sertifikat dapat berupa non akademik maupun akademik. Dimana semakin banyak jumlah sertifikat nasional maka nilai yang di konversi juga semakin besar. Adapun point tertinggi dalam konversi yaitu 5 point (seperti tabel 8).

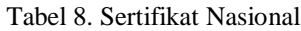

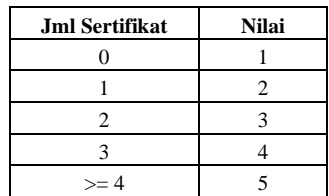

I. Sertifikat Juara Umum

Sertifikat Juara Umum yaitu sertifikat juara saat di Sekolah Dasar. Adapun penilaian seperti pada tabel 9.

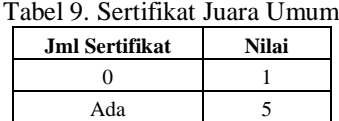

Penyelesaian dalam studi kasus penyeleksian peserta didik baru dengan metode *Additive Ratio Assessment (ARAS)* dengan 10 data calon peserta didik baru, seperti tabel 10*.*

Tabel 10. Data Awal

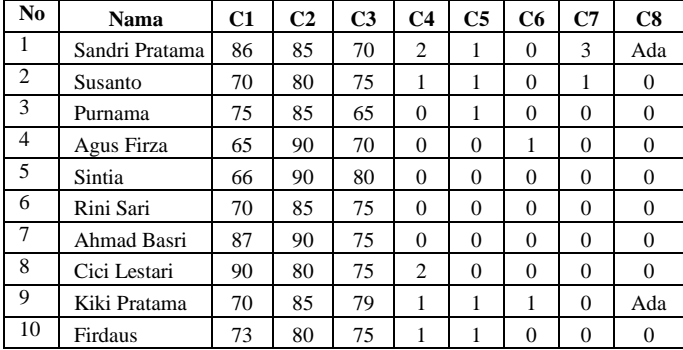

Dari data awal pada tabel 10 maka akan kita konversikan ke data alternatif pada tabel 11.

| табет тт. Дана Анениан |             |                |                |                |                |                |                |                |              |
|------------------------|-------------|----------------|----------------|----------------|----------------|----------------|----------------|----------------|--------------|
| <b>Alternatif</b>      | <b>Nama</b> | C1             | C <sub>2</sub> | C <sub>3</sub> | C <sub>4</sub> | C <sub>5</sub> | C6             | C7             | C8           |
|                        | Nilai       |                |                |                |                |                |                |                |              |
| A <sub>0</sub>         | Optimal     | 5              | 5              | 5              | 5              | 5              | 5              | 5              | 5            |
|                        | Sandri      |                |                |                |                |                |                |                |              |
| A <sub>1</sub>         | Pratama     | $\overline{4}$ | $\overline{4}$ | 2              | 3              | $\overline{c}$ | $\mathbf{1}$   | $\overline{4}$ | 5            |
| A2                     | Susanto     | $\overline{2}$ | 3              | 3              | $\overline{2}$ | $\overline{2}$ | $\mathbf{1}$   | $\overline{c}$ | $\mathbf{1}$ |
| A <sub>3</sub>         | Purnama     | 3              | $\overline{4}$ | 2              | $\mathbf{1}$   | $\overline{c}$ | $\mathbf{1}$   | $\mathbf{1}$   | $\mathbf{1}$ |
|                        | Agus        |                |                |                |                |                |                |                |              |
| A4                     | Firza       | $\overline{c}$ | $\overline{4}$ | 2              | $\mathbf{1}$   | $\mathbf{1}$   | $\mathfrak{2}$ | 1              | 1            |
| A5                     | Sintia      | $\overline{c}$ | $\overline{4}$ | 3              | $\mathbf{1}$   | $\mathbf{1}$   | $\mathbf{1}$   | $\mathbf{1}$   | $\mathbf{1}$ |
|                        | Rini        |                |                |                |                |                |                |                |              |
| A6                     | Sari        | $\overline{c}$ | 4              | 3              | $\mathbf{1}$   | $\mathbf{1}$   | 1              | 1              | 1            |
|                        | Ahmad       |                |                |                |                |                |                |                |              |
| A7                     | Basri       | $\overline{4}$ | $\overline{4}$ | 3              | $\mathbf{1}$   | $\mathbf{1}$   | 1              | 1              | $\mathbf{1}$ |
|                        | Cici        |                |                |                |                |                |                |                |              |
| A8                     | Lestari     | 4              | 3              | 3              | 3              | $\mathbf{1}$   | 1              | 1              | 1            |
|                        | Kiki        |                |                |                |                |                |                |                |              |
| A <sub>9</sub>         | Pratama     | $\overline{2}$ | 4              | 3              | $\overline{c}$ | $\overline{2}$ | $\overline{c}$ | $\mathbf{1}$   | 5            |
| A10                    | Firdaus     | 3              | 3              | 3              | $\overline{2}$ | $\overline{2}$ | 1              | 1              | 1            |

Tabel 11. Data Alternatif

Data alternatif didapatkan dari tabel-tabel sebelumnya yaitu tabel 2-9, dimana sertifikat C1-C3 didapatkan dari tabel 2-4 nilai mata pelajaran, sedangkan C4-C7 dari tabel 5-8 dan kriteria terakhir C8 didapatkan dari tabel 9

Dari data alternatif kita akan memasukkan ke matrik keputusan.

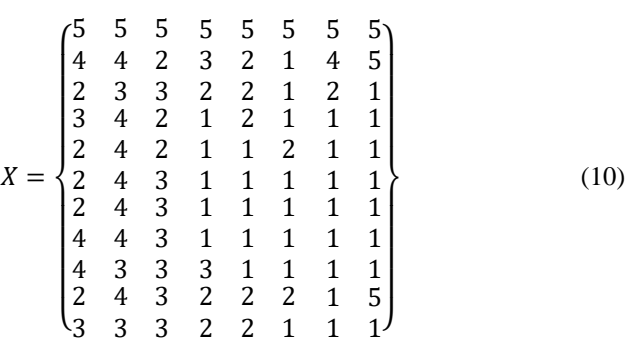

Setelah kita mendapatkan matrik keputusan maka akan menormalisasikan matrik keputusan dengan rumus seperti berikut :

$$
X_{ij} = \frac{Nilai Kriteria}{\sum Nilai Kriteria}
$$
 (11)

$$
X_{A0} = \frac{5}{33} = 0.152
$$

Perhitungan secara keseluruhan data dapat di lihat pada tabel 12 hasil normalisasi matrik keputusan.

| Alt  | C1    | C <sub>2</sub> | C <sub>3</sub> | C4    | C <sub>5</sub> | C6    | C7    | C8    |
|------|-------|----------------|----------------|-------|----------------|-------|-------|-------|
| A01  | 0,152 | 0.119          | 0,156          | 0,227 | 0,250          | 0,294 | 0,263 | 0,217 |
| A11  | 0,121 | 0.095          | 0,063          | 0,136 | 0,100          | 0,059 | 0,211 | 0,217 |
| A21  | 0,061 | 0,071          | 0,094          | 0,091 | 0,100          | 0,059 | 0,105 | 0.043 |
| A31  | 0,091 | 0.095          | 0,063          | 0,045 | 0,100          | 0,059 | 0,053 | 0,043 |
| A41  | 0,061 | 0.095          | 0,063          | 0,045 | 0,050          | 0,118 | 0.053 | 0,043 |
| A51  | 0,061 | 0.095          | 0,094          | 0,045 | 0,050          | 0,059 | 0,053 | 0,043 |
| A61  | 0,061 | 0.095          | 0,094          | 0,045 | 0,050          | 0,059 | 0,053 | 0,043 |
| A71  | 0,121 | 0,095          | 0,094          | 0,045 | 0,050          | 0,059 | 0,053 | 0,043 |
| A81  | 0,121 | 0,071          | 0,094          | 0,136 | 0,050          | 0,059 | 0,053 | 0,043 |
| A91  | 0,061 | 0.095          | 0,094          | 0,091 | 0,100          | 0,118 | 0,053 | 0,217 |
| A101 | 0,091 | 0,071          | 0,094          | 0,091 | 0,100          | 0,059 | 0.053 | 0,043 |

Tabel 12. Hasil Normalisasi Matrik Keputusan

Langkah ketiga, Menentukan normalisasi terbobot dari semua kriteria seperti berikut :

$$
D_{ij} = X_{ij} * W_{ij} \tag{12}
$$

Adapun bobot tiap kriteria dapat di lihat pada tabel 1. Kriteria Matematika (C1)

 $D_{01} = X_{01} * W_1 = 0{,}152 * 27 = 4{,}091$  $D_{11} = X_{11} * W_1 = 0,121 * 27 = 3,273$  $D_{21} = X_{21} * W_1 = 0,061 * 27 = 1,636$  $D_{31} = X_{31} * W_1 = 0,091 * 27 = 2,455$  $D_{41} = X_{41} * W_1 = 0,061 * 27 = 1,636$  $D_{51} = X_{51} * W_1 = 0,061 * 27 = 1,636$  $D_{61} = X_{61} * W_1 = 0,061 * 27 = 1,636$  $D_{71} = X_{71} * W_1 = 0,121 * 27 = 3,273$  $D_{81} = X_{81} * W_1 = 0,121 * 27 = 3,273$  $D_{91} = X_{91} * W_1 = 0,061 * 27 = 1,636$  $D_{101} = X_{101} * W_1 = 0,091 * 27 = 2,455$ 

p-ISSN 2301-7988, e-ISSN 2581-0588 DOI : 10.32736/sisfokom.v11i1.1381, Copyright ©2020 Submitted : February 23, 2022; Revised : April 8, 2022; Accepted : April 12, 2022; Published : April 18, 2022 Kriteria Bahasa Indonesia (C2)  $D_{02} = X_{01} * W_2 = 0,119 * 9 = 1,071$  $D_{12} = X_{11} * W_2 = 0.095 * 9 = 0.857$  $D_{22} = X_{21} * W_2 = 0.071 * 9 = 0.643$  $D_{32} = X_{31} * W_2 = 0,095 * 9 = 0,857$  $D_{42} = X_{41} * W_2 = 0,095 * 9 = 0,857$  $D_{52} = X_{51} * W_2 = 0,095 * 9 = 0,857$  $D_{61} = X_{61} * W_2 = 0,095 * 9 = 0,857$  $D_{71} = X_{71} * W_2 = 0,095 * 9 = 0,857$  $D_{81} = X_{81} * W_2 = 0,071 * 9 = 0,643$  $D_{91} = X_{91} * W_2 = 0,095 * 9 = 0,857$  $D_{101} = X_{101} * W_2 = 0.071 * 9 = 0.643$ 

Adapun hasil dari langkah keempat yaitu seperti berikut: Tabel 13. Normalisasi terbobot dari semua kriteria

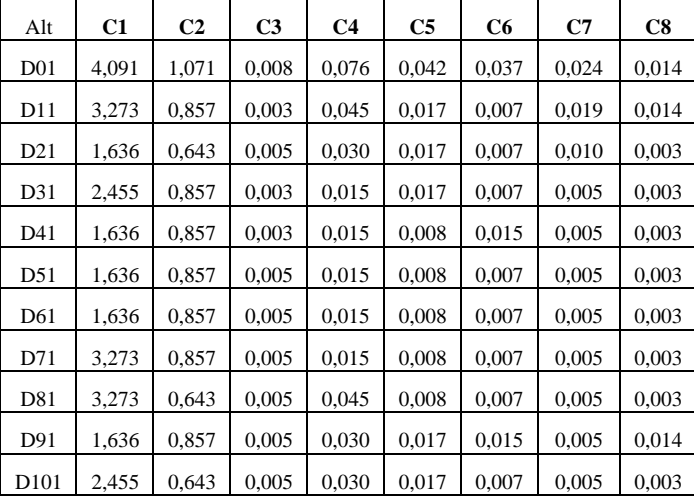

Langkah keempat, menentukan nilai optimum dan derajat *utilitas,* nilai fungsi dari optimalisasi (Si).

 $S_0$  = 4,091 + 1,071 + 0,008 + 0,076 + 0,042 + 0,037 + 0,024 +  $0,014 = 5,362$ 

 $S_1$  = 3,273 + 0,857 + 0,003 + 0,045 + 0,017 + 0,007 + 0,019 +  $0,014 = 4,235$ 

 $S_2$  = 1,636 + 0,643 + 0,005 + 0,030 + 0,017 + 0,007 + 0,010 +  $0,003 = 2,351$ 

 $S_3$  = 2,455 + 0,857 + 0,003 + 0,015 + 0,017 + 0,007 + 0,005 +  $0,003 = 3,361$ 

 $S_4$  = 1,636 + 0,857 + 0,003 + 0,015 + 0,008 + 0,015 + 0,005 +  $0,003 = 2,542$ 

 $S_5 = 1,636 + 0,857 + 0,005 + 0,015 + 0,008 + 0,007 + 0,005 +$  $0,003 = 2,537$ 

 $S_6 = 1{,}636 + 0{,}857 + 0{,}005 + 0{,}015 + 0{,}008 + 0{,}007 + 0{,}005 +$  $0,003 = 2,537$ 

 $S_7 = 3,273 + 0,857 + 0,005 + 0,015 + 0,008 + 0,007 + 0,005 +$  $0,003 = 4,173$  $S_8$  = 3,273 + 0,643 + 0,005 + 0,045 + 0,008 + 0,007 + 0,005 +  $0,003 = 3,989$ 

 $S_9 = 1,636 + 0,857 + 0,005 + 0,030 + 0,017 + 0,015 + 0,005 +$  $0,014 = 2,578$ 

 $S_{10} = 2,455 + 0,643 + 0,005 + 0,030 + 0,017 + 0,007 + 0,005 +$  $0,003 = 3,164$ 

Tabel 14. Hasil Hasil dari nilai fungsi optimalisasi (Si)

| S0    | S1    | S2    | S <sub>3</sub> | S4         | S <sub>5</sub> |
|-------|-------|-------|----------------|------------|----------------|
| 5,362 | 4,235 | 2,351 | 3,361          | 2,542      | 2.537          |
| S6    | S7    | S8    | S9             | <b>S10</b> |                |
| 2,537 | 4,173 | 3,989 | 2,578          | 3,164      |                |

Langkah kelima, Menentukan nilai peringkat tertinggi dari setiap alternatif (Ki).

| $14001$ 12. Hash Utinty $B_0$ $\leq 15$ |                |       |                |  |  |  |  |
|-----------------------------------------|----------------|-------|----------------|--|--|--|--|
| <b>Alternatif</b>                       | Nama           | Ki    | <b>Ranking</b> |  |  |  |  |
| A <sub>0</sub>                          | Nilai Optimal  |       |                |  |  |  |  |
| A1                                      | Sandri Pratama | 0,790 |                |  |  |  |  |
| A2                                      | Susanto        | 0,438 | 10             |  |  |  |  |
| A <sub>3</sub>                          | Purnama        | 0,627 | 4              |  |  |  |  |
| A <sub>4</sub>                          | Agus Firza     | 0,474 |                |  |  |  |  |
| A5                                      | Sintia         | 0,473 | 8              |  |  |  |  |
| A6                                      | Rini Sari      | 0,473 | 9              |  |  |  |  |
| A7                                      | Ahmad Basri    | 0,778 | $\mathfrak{D}$ |  |  |  |  |
| A8                                      | Cici Lestari   | 0,744 | 3              |  |  |  |  |
| A9                                      | Kiki Pratama   | 0,481 | 6              |  |  |  |  |
| A10                                     | Firdaus        | 0.590 | 5              |  |  |  |  |

Tabel 15. Hasil Utility Degree (Ki)

Dari perhitungan terakhir pada tabel 9 maka nilai tertinggi yaitu A1 dengan nilai 0,790 atas nama Sandri Pratama dan peringkat kedua yaitu A7 dengan nilai 0,778 atas nama Ahmad Basri.

Adapun implementasi ke sistem seperti gambar berikut ini 1. Halaman Login

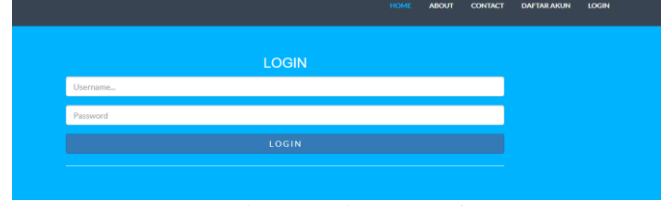

Gambar 2. Halaman Login

Halaman login merupakan digunakan oleh calon peserta didik baru untuk mengisi data mereka dan admin dapat login juga dengan *user* mereka sendiri

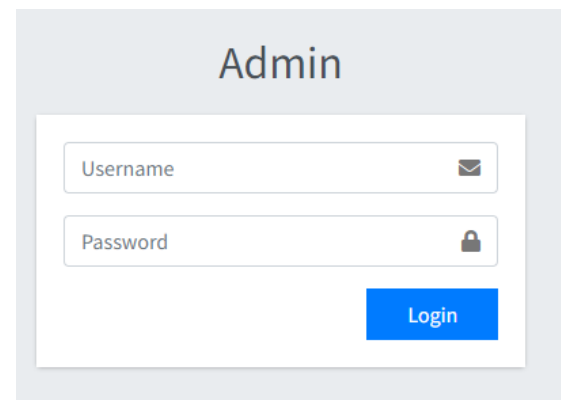

Gambar 3. Halaman Login Admin

Halaman login admin merupakan panitia PPDB yang berhak mengakses halaman ini dengan mengisi *username* dan *password*.

# 2. Halaman Data PDB

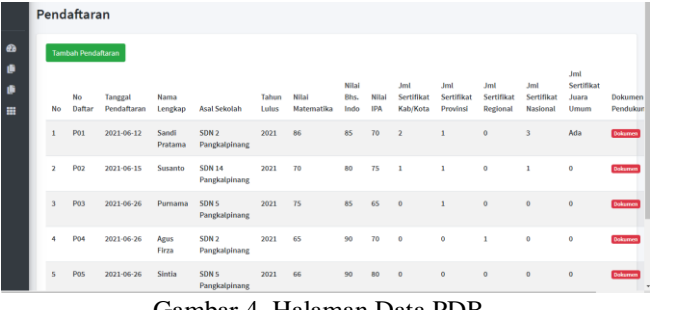

Gambar 4. Halaman Data PDB

Halaman data peserta didik baru merupakan data keseluruhan calon peserta didik baru yang sudah melakukan pendaftaran, dimana pendaftaran dapat dilakukan melalui *website* akun mereka sendiri atau dapat datang ke sekolah.

3. Halaman Proses Seleksi PPDB dengan ARAS

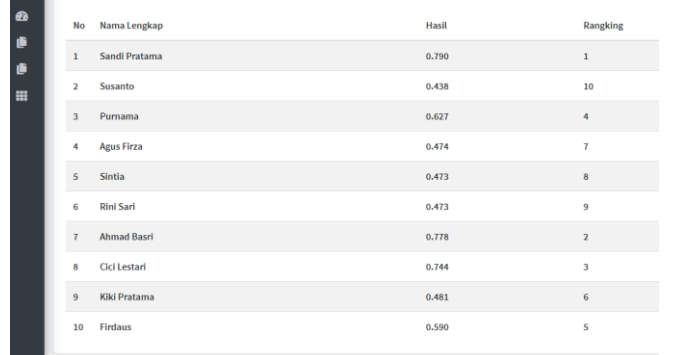

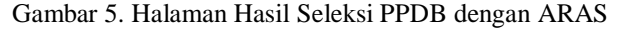

Halaman hasil seleksi PPDB dengan metode ARAS dengan menampilkan Nama Lengkap, Nilai Akhir dan Rangking. Peserta dapat melihat hasil ini melalui *webiste*.

# IV. KESIMPULAN

Adapun kesimpulan dari Penelitian dengan ARAS untuk peserta didik baru dengan ada 8 kriteria dengan bobot pada tabel 1 setiap kriteria di dapatkan dari hasil wawancara pihak sekolah yang sudah sesuai dengan ketentuan dengan data sejumlah 10 data untuk uji coba metode ARAS nilai tertinggi 0,790 A1 dengan nama Sandri Pratama. Dimana metode ARAS pada penyeleksian peserta didik baru dapat digunakan dan mudah digunakan dan dipahami oleh user untuk menyeleksi peserta didik baru ke sistem.

#### **REFERENCES**

- [1] Y. Irawan and D. Wahyuningsih, "Pendaftaran Peserta Didik Baru Dengan Metode Simple Additive Wighting (Saw)," *JSiI (Jurnal Sist. Informasi)*, vol. 5, no. 1, pp. 25–32, 2018, doi: 10.30656/jsii.v5i1.582.
- [2] J. Hutagalung and M. T. Indah, "Pemilihan Dosen Penguji Skripsi Menggunakan Metode ARAS, COPRAS dan WASPAS," *J. Sisfokom (Sistem Inf. dan Komputer)*, vol. 10, no. 3, pp. 354–367, 2021.
- [3] A. Anas, "Sistem Pendukung Keputusan Penilaian Desa Terbaik Menggunakan Metode Additive Ratio Assessment (Aras)," *Simtek J. Sist. Inf. dan Tek. Komput.*, vol. 4, no. 1, pp. 32–39, 2019, doi: 10.51876/simtek.v4i1.42.
- [4] R. T. Lubis, F. Rizky, and R. Gunawan, "Penentuan Mutasi Karyawan Menggunakan Metode Additive Ratio Assesment ( ARAS )," *J. Sist. Inf. TGD*, vol. 1, no. 1, pp. 41–52, 2022.
- [5] J. Hutagalung, D. Nofriansyah, and M. A. Syahdian, "Penerimaan Bantuan Pangan Non Tunai ( BPNT ) Menggunakan Metode ARAS," *J. Media Inform. Budidarma*, vol. 6, no. 1, pp. 198–207, 2022, doi: 10.30865/mib.v6i1.3478.
- [6] Abudl Yunus Labolo, "Sistem Pendukung Keputusan Penilaian Kinerja Dosen Dengan Menggunakan Metode Additive Ratio Assessment (ARAS)," *J. Sist. Inf. dan Tek. Komput.*, vol. 5, no. 1, 2020.
- [7] D. M. Midyanti, R. Hidyati, S. Bahri, and U. T. Pontianak, "Perbandingan Metode EDAS dan ARAS Pada Pemilihan Rumah Di Kota Pontianak," *CESS (Journal Comput. Eng. Syst. Sci.*, vol. 4, no. 2, pp. 119–124, 2019.
- [8] T. R. Sitompul and N. A. Hasibuan, "Sistem Pendukung Keputusan Seleksi Tenaga Kerja Untuk Security Service Menggunakan Metode Aras," *J. Media Inform. Budidarma*, vol. 2, no. 1, pp. 1–9, 2018, doi: 10.30865/mib.v2i1.812.
- [9] H. Susanto, "Penerapan Metode Additive Ratio Assessment(Aras) Dalam Pendukung Keputusan Pemilihan Susu Gym Terbaik Untuk Menambah Masa Otot," *Maj. Ilm. INTI*, vol. 13, no. 2, pp. 1–5, 2018.
- [10] Parlia Romadiana, Fitriyanti, and Delpiah Wahyuningsih, "Penerapan Metode Fuzzy Multi Attribut Decision Making (FMADM) Dan Simple Additive Weighting (SAW) Untuk Penentuan Bujang Dayang Kota Pangkalpinang," *Techno Xplore J. Ilmu Komput. dan Teknol. Inf.*, vol. 5, no. 2, pp. 56–63, 2020, doi: 10.36805/technoxplore.v5i2.1150.
- [11] C. Tarigan, E. F. Ginting, and R. Syahputra, "Sistem Pendukung Keputusan Dalam Menentukan Kinerja Pengajar Dengan Metode Additive Ratio Assessment (ARAS)," *J-Sisko Tech*, vol. 5, no. 1, pp. 16–24, 2022.
- [12] E. Ndruru, "Pemanfaatan Sistem Pendukung Keputusan Dalam Seleksi PKW Terbaik Dengan Metode Aras Pada LPK2-Pascom Medan," *J. Inf. Log.*, vol. I, no. 2, pp. 26–34, 2019.
- [13] H. Halimah, D. Kartini, F. Abadi, I. Budiman, and M. Muliadi, "Uji Sensitivitas Metode Aras Dengan Pendekatan Metode Pembobotan Kriteria Sahnnon Entropy Dan Swara Pada Penyeleksian Calon Karyawan," *J. ELTIKOM*, vol. 4, no. 2, pp. 96–104, 2020, doi: 10.31961/eltikom.v4i2.194.
- [14] D. Wahyuningsih *et al.*, "Integrasi Sistem Organisasi Mahasiswa Atma Luhur Dengan Pendekatan Service Oriented Architecture," *J. VOI (Voice Informatics)*, vol. 9, no. 2, pp. 13–18, 2020.
- [15] S. R. Cholil and E. S. Prisiswo, "Sistem Pendukung Keputusan Seleksi Calon Karyawan Baru PT. Dawam Prima Perkasa Menggunakan Metode Aras Berbasis Web," *J. Rekayasa Sist. Ind.*, vol. 7, p. 107, 2020, doi: 10.25124/jrsi.v7i2.422.